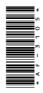

## **AF-3105**

BCA (Part - I)
Term End Examination, 2017-18

Paper - V

PC Software Packages and Programming in C

Time: Three Hours] [Maximum Marks: 100 [Minimum Pass Marks: 33]

**Note**: Answer **all** questions. The figures in the right-hand margin indicate marks.

## Question No.1 is Compulsory:

- 1. Choose the correct answer of the following questions:  $3\times10$ 
  - (a) Which shortcut key is used to spell check in MS Word?
    - (*i*) F1
    - (ii) F2
    - (iii) F7
    - (iv) F9

**299**\_BSP\_(4)

(Turn Over)

| cel starts with:  (ii) =  (iv) -  file extension of the?  and (ii)  the above  ther of C Language?  oustrup  Gosling  tchie  Codd  ze of 'char' data type?  (ii) 5 Byte  (iv) 7 Byte |
|----------------------------------------------------------------------------------------------------|
| cel starts with:  (ii) =  (iv) -  file extension of the?  and (ii)  the above  ther of C Language?  oustrup  Gosling  tchie  Codd  ze of 'char' data type?                           |
| cel starts with:  (ii) =  (iv) -  file extension of the?  and (ii)  the above  ther of C Language?  oustrup  Gosling  tchie  Codd                                                    |
| cel starts with:  (ii) =  (iv) -  file extension of the?  and (ii)  the above  ther of C Language?  oustrup  Gosling  tchie                                                          |
| cel starts with:  (ii) =  (iv) -  file extension of the?  and (ii)  the above  ther of C Language?  oustrup  Gosling                                                                 |
| cel starts with:  (ii) =  (iv) -  file extension of the?  and (ii)  the above  ther of C Language?  oustrup                                                                          |
| cel starts with:  (ii) =  (iv) -  file extension of the?  and (ii)  the above  ther of C Language?                                                                                   |
| cel starts with: $(ii) = (iv) -$ file extension of the ?  and (ii) the above                                                                                                    |
| cel starts with: $(ii) = (iv) -$ file extension of the $?$                                                                                                    |
| cel starts with:  (ii) =  (iv) -  file extension of the?                                                                                                    |
| cel starts with: $(ii) = (iv) -$ file extension of the                                                                                                    |
| cel starts with: $(ii) = (iv) -$ file extension of the                                                                                                    |
| cel starts with: $(ii) = (iv) -$ file extension of the                                                                                                    |
| cel starts with: $(ii) = (iv) -$                                                                                                    |
| cel starts with: (ii) =                                                                                                    |
| cel starts with:                                                                                                    |
|                                                                                                    |
|                                                                                                    |
| HIFT + N<br>he above                                                                                                    |
| HET I N                                                                                                    |
|                                                                                                    |
| in the PowerPoint                                                                                                    |
|                                                                                                    |

|                                                                  | (3)                                              |
|------------------------------------------------------------------|--------------------------------------------------|
| (g)                                                              | In function Parameter/Argument can be passed by: |
|                                                                  | (i) Value                                        |
|                                                                  | (ii) Pointer                                     |
|                                                                  | (iii) Both (i) and (ii)                          |
|                                                                  | (iv) None of the above                           |
| (h)                                                              | Using the find command in word, we search:       |
|                                                                  | (i) Characters                                   |
|                                                                  | (ii) Formats                                     |
|                                                                  | (iii) Symbols                                    |
|                                                                  | (iv) None of the above                           |
| <i>(i)</i>                                                       | The C language define fundamental data types.    |
|                                                                  | (i) 3 (ii) 4                                     |
|                                                                  | (iii) 5 (iv) 6                                   |
| ( <i>j</i> )                                                     | Identifier name can not be started by:           |
|                                                                  | (i) Underscore                                   |
|                                                                  | (ii) Digit                                       |
|                                                                  | (iii) Both (i) and (ii)                          |
|                                                                  | (iv) None of the above                           |
| Answer any <b>two</b> parts from each question carries 14 marks. |                                                  |
| <b>2.</b> (a)                                                    | Explain the function of Tool bar in MS Word.     |

- (b) Explain the dial up connection and broadband connection.
- (c) Explain the process of creating new presentation in MS PowerPoint.
- **3.** (a) Explain the applications of Spreadsheet in detail.
  - (b) What is a Table in MS Access? Write a process to Create a Table.
  - (c) Explain the process of formatting and printing a worksheet.
- **4.** (a) Explain the different types of Loops in C.
  - (b) What are the different types of operators in C?
  - (c) Explain the Exit Control Loop with the help of example.
- 5. (a) Explain in brief Pointers and Functions.
  - (b) Explain the process of initialisation and declaration of pointers.
  - (c) What is Array? Explain the use of Array in short.
- **6.** (a) Write the process of opening a file in C.
  - (b) Write a short note on Utility function.
  - (c) Write a program to count the number of words in a given file.